# **C\_THR81\_2105Q&As**

SAP Certified Application Associate - SAP SuccessFactors Employee Central 3H/2021

### **Pass SAP C\_THR81\_2105 Exam with 100% Guarantee**

Free Download Real Questions & Answers **PDF** and **VCE** file from:

**https://www.leads4pass.com/c\_thr81\_2105.html**

### 100% Passing Guarantee 100% Money Back Assurance

Following Questions and Answers are all new published by SAP Official Exam Center

**Colonization** Download After Purchase

- **@ 100% Money Back Guarantee**
- **63 365 Days Free Update**

**Leads4Pass** 

800,000+ Satisfied Customers

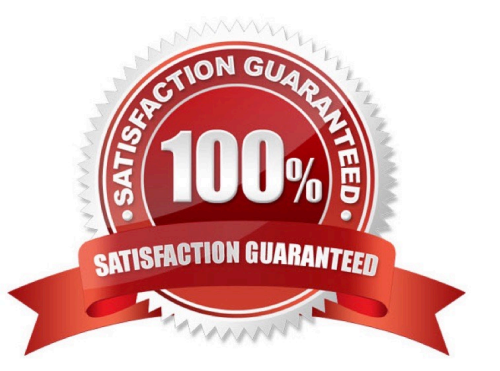

## **Leads4Pass**

#### **QUESTION 1**

What tasks can be performed on the Benefits Admin Overview page? There are 2 correct answers to this question.

- A. Set up benefit permissions
- B. Associate workflows to benefits
- C. Enroll employees in benefits
- D. Create and edit benefits

Correct Answer: BD

#### **QUESTION 2**

What are the types of Multiplicities available to configure associations? There are 2 correct answers to this question.

- A. One to One
- B. Many to One
- C. Many to Many
- D. One to Many
- Correct Answer: AD

#### **QUESTION 3**

Which steps are required to set up the Auto Delegation feature for a Workflow in Employee Central? There are 3 correct answers to this question.

- A. You configure Workflow with the field \\'Is Delegate Support\\' set to Yes
- B. You add the hris-field is-delegate-supported to the Corporate Data Model
- C. You add the hris-field is-delegate-supported to the

D. Succession Data Model The user sets up Auto Delegate using the Manage Organization, Pay and Job Structures tool

E. The user sets up Auto Delegate through the My Info tile on their homepage

Correct Answer: ABE

#### **QUESTION 4**

You create a new Division record foran engineering division that will be starting next month.

#### **https://www.leads4pass.com/c\_thr81\_2105.html Leads4Pass** 2024 Latest leads4pass C\_THR81\_2105 PDF and VCE dumps Download

You also identity a person as the Head of the division.

When you access the Division Head\\'s job information via History > Edit, the new division doest NOT

appear in the drop down list of divisions. Why does is NOT appear?

- A. The propagation is incorrectly configured
- B. The HRIS-sync job has NOT run yet
- C. The Division record is NOT active at the start date of the Division Head\\'s job information record
- D. The value in the Picklist is NOT active at thestart date of the Division Head\\'s job information record

Correct Answer: C

#### **QUESTION 5**

Which of the following permissions are used in Employee Central Payroll? There are 3 correct answers to this question.

- A. SAP System Configuration
- B. Payroll System Assignment
- C. Payroll Control Center Configuration
- D. General User Permission
- E. Employee Data
- Correct Answer: ABC

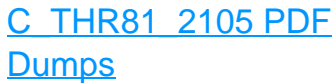

[C\\_THR81\\_2105 VCE](https://www.leads4pass.com/c_thr81_2105.html) **[Dumps](https://www.leads4pass.com/c_thr81_2105.html)** 

[C\\_THR81\\_2105 Practice](https://www.leads4pass.com/c_thr81_2105.html) **[Test](https://www.leads4pass.com/c_thr81_2105.html)**